## 2021-2022 DSD TEXTBOOK SURPLUS INSTRUCTIONS & TIMELINE

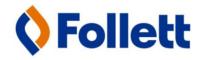

4 Weeks before the DSD warehouse textbook pickup at your school.

If you need: boxes, a bin or a pallet

4 Weeks before the DSD warehouse textbook pickup from your school.

\*\* Complete the warehouse transfer request for pickup at your school a minimum of 2-weeks prior to the Follett date for pickup at the C5 warehouse.

The district C5 warehouse prefers that all surplus texts are boxed for pick-up.

## Don't have boxes?

- a). In Encore, request a:
   warehouse location to location.
   A drop-off to your school of a pallet, bin or boxes.
- \*\*Specify in the Description Field
  - sm., med., or lg. boxes
  - quantity
  - that they are for "Surplus Texts."

i.e. Large boxes surplus texts

Warehouse
Location to Location
Video Tutorial

- 1. Email teachers the <u>surplus text teacher form</u> and <u>surplus text sign</u> with instructions and a <u>deadline</u> to:
  - a). Return the competed form to you.
  - b). Print <u>one</u> sign and tape it to the materials they want removed.
  - c). Box their materials if possible.
- \*Custodians will place texts in a bin or on a pallet if you ordered one.
- 2. Enter the information from the surplus text forms into the Follett Surplus Management system.
- **3.** Complete a Warehouse Transfer Request in Encore.

Warehouse Transfer Request Video Tutorial

**4.** Email the head custodian with the names of teachers who have materials that need to be picked up, <u>and</u> give the head custodian a printed copy of your Warehouse Transfer Request (or attach it as a PDF in the email).

That's it!

## Links:

Surplus Text sign to print

Surplus Text teacher form

Follett Surplus

Management System

Jarrod Harrison
Account Executive,
Purchasing
C: 714.225.2923
O: 708.884.6771
Follett School Solutions
1433 Internationale Pkwy,
Woodridge, IL 60517